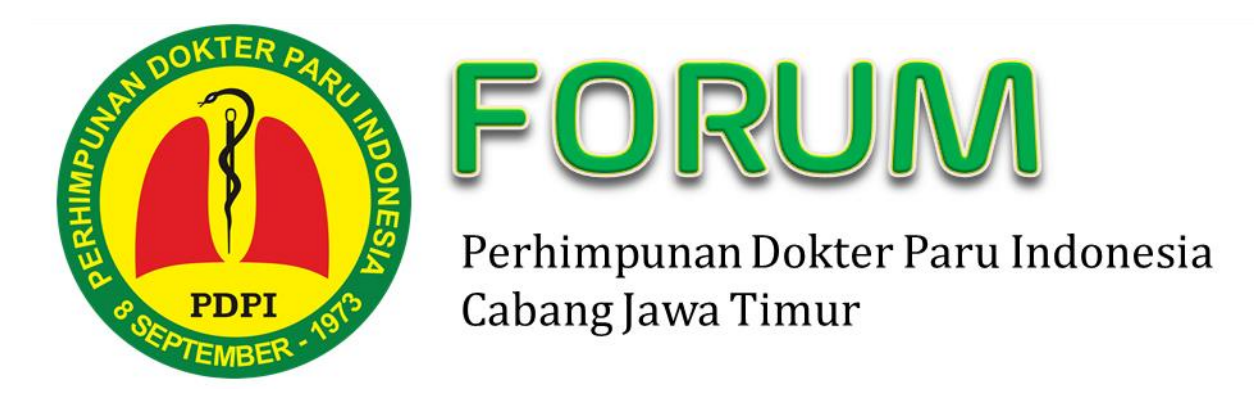

Klik:<http://pdpi-jatim.or.id/forum-login/>

# **PANDUAN PENGGUNAAN FORUM**

Assalamualaikum wr.wb.

Selamat Datang di Forum Diskusi. Forum PDPI Jatim adalah forum yang dikelola dan dijalankan oleh Pengurus PDPI Jawa Timur. Forum ini adalah forum yang tertutup khusus anggota PDPI Cabang Jatim dan atau Alumni Paru FK Unair saja.

Forum ini berguna sebagai media diskusi ilmiah kasus sulit yang akan dijawab oleh pakar dibidang masing-masing. Anda dapat bergabung menjadi anggota sehingga Anda dapat bertanya ataupun memberikan sumbangan pendapat dalam topik tertentu. Dalam Forum ini, kami melarang adanya pornografi, SARA, politik praktis, promosi, iklan, menjelekkan pihak lain dan berbagai hal yang merugikan. Apabila Anda berkonsultasi, silakan menjaga etika kerahasiaan pasien. Dengan tanpa menyebutkan identitas, nama, merk, produk tertentu. Pengelola mewajibkan setiap member menjaga kerahasiaan diskusi dalam Forum ini. Kami akan menghapus konten yang tidak bermanfaat dalam Forum yang berpotensi mengganggu. Diskusi dalam Forum diarahkan pada pengingkatan dan pengembangan profesi khususnya Paru.

Dengan mendaftarkan diri sebagai member Forum ini maka Anda akan mendapatkan fasilitas bertanya, menjawab dan berdiskusi dalam Forum yang Dinamis. Terdapat beberapa Kategori Diskusi dan Topik yang menarik. Forum ini tidak digunakan untuk konsultasi masalah cito/ emergensi. Untuk pertanyaan cito mohon kontak secara pribadi kepada sejawat konsultan.

Untuk dapat mengakses Forum silakan klik: <http://pdpi-jatim.or.id/forum-login/>

Kemudian akan terlihat tampilan pada Gambar 1 berikut.

#### **ATIA**

- ⊕ Selamat Datang
- ⇒ Laporan Perialanan Baksos di Pacitan
- · dr.Royani, Sp.P, dokter naru di Pacitan
- ◇ Koordinasi Baksos Pacitan
- ◇ Rombongan Baksos sampai di Madiun
- ◇ Persiapan Baksos ke Pacitan
- ⊙ PDPI Jatim Peduli Pacitan

#### Link

- ⇒ Kemenkes RI
- ⇒ Klik PDPI
- \* WHO
- $\circ$  ATS
- $\diamond$  ERS
- $\circ$  APSR
- $\div$  ESMO

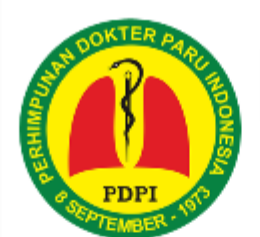

# FORUM

Perhimpunan Dokter Paru Indonesia Cabang Jawa Timur

#### Assalamuslaikum wr.wh

Selamat Datang di Forum Diskusi. Forum PDPI Jatim adalah forum yang dikelola dan dijalankan oleh Pengurus PDPI Jawa Timur. Forum ini adalah forum yang tertutup khusus anggota PDPI Cabang Jatim dan atau Alumni Paru FK Unair saja. Bila Anda adalah anggota maka silakan mendaftar di icon registration as member. Admin kami akan memverifikasi akun Anda. Silakan menghubungi Sekretariat bila ada kesulitan. Admin akan memberikan konfirmasi melalui email apabila akun Anda telah diverifikasi. Anda dapat bergabung dalam diskusi forum dengan cara login melalui member login

Anda dapat bergabung menjadi anggota sehingga Anda dapat bertanya ataupun memberikan sumbangan pendapat dalam topik tertentu. Dalam Forum ini, kami melarang adanya pornografi, SARA, politik praktis, promosi, iklan, menjelakkan pihak lain dan berbagai hal yang merugikan. Apabila Anda berkonsultasi, silakan menjaga etika kerahasiaan pasien. Dengan tanpa menyebutkan identitas, nama, merk, produk tertentu. Pengelola mewajibkan setiap member menjaga kerahasiaan diskusi dalam Forum ini. Kami akan menghapus konten yang tidak bermanfaat dalam Forum yang berpotensi mengganggu. Diskusi dalam Forum diarahkan pada pengingkatan dan pengembangan profesi khususnya Paru.

Dengan mendaftarkan diri sebagai member Forum ini maka Anda akan mendapatkan fasilitas bertanya, menjawab dan berdiskusi dalam Forum yang Dinamis. Terdapat beberapa Kategori Diskusi dan Topik yang menarik. Forum ini tidak disarankan bila Anda perlu konsultasi dengan jawaban yang segera / cito. Anda dapat menghubungi langsung kepada dokter atau ahli yang bersangkutan secara personal.

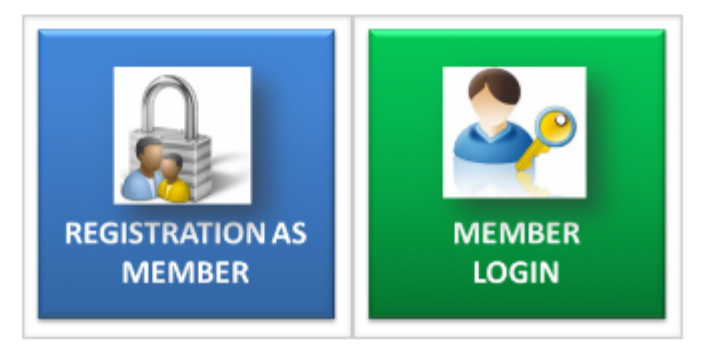

Gambar 1. Tampilan depan Forum PDPI Jatim

Terdapat 2 iconyaitu Registration as Member dan Member Login.

Silakan mendaftarkan diri sebelum menggunakan fasilitas Forum ini dengan melakukan klik pada icon Registration as Member (warna biru). Kemudian akan terlihat tampilan gambar 2 berikut:

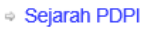

Agenda Ilmiah PDPI 2018

#### ● Selamat Datang

- Laporan Perjalanan **Baksos di Pacitan**
- dr.Royani, Sp.P, dokter paru di Pacitan
- Koordinasi Baksos Pacitan
- Rombongan Baksos sampai di Madiun
- **Persiapan Baksos ke** Pacitan
- ⊕ PDPI Jatim Peduli Pacitan

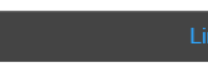

- Kemenkes RI
- ◎ Klik PDPI

# Forum

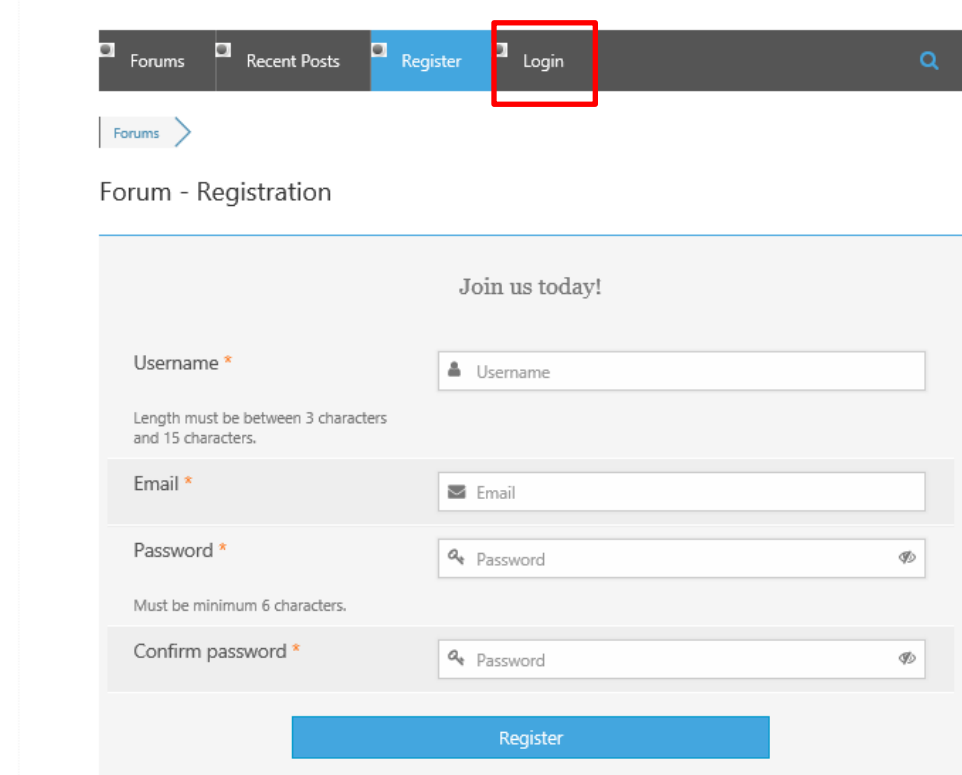

Gambar 2. Tampilan Registrasi Anggota Baru

Silakan melakukan pendaftaran dengan mengisi **Username**, **Email**, **Password** dan **Confirm password**. Lalu klik register.

Admin akan memverifikasi akun pendaftaran Anda. Admin akan memberikan konfirmasi melalui email Anda bahwa anda telah terdaftar sebagai anggota dan memiliki hak untuk login.

Setelah Anda mendapatkan notifikasi bahwa Anda telah menjadi member Forum PDPI Jatim, maka silakan masuk Forum dengan cara klik **Login** pada tampilan gambar 2 atau klik icon **Member Login** berwana hijau pada Gambar 1.

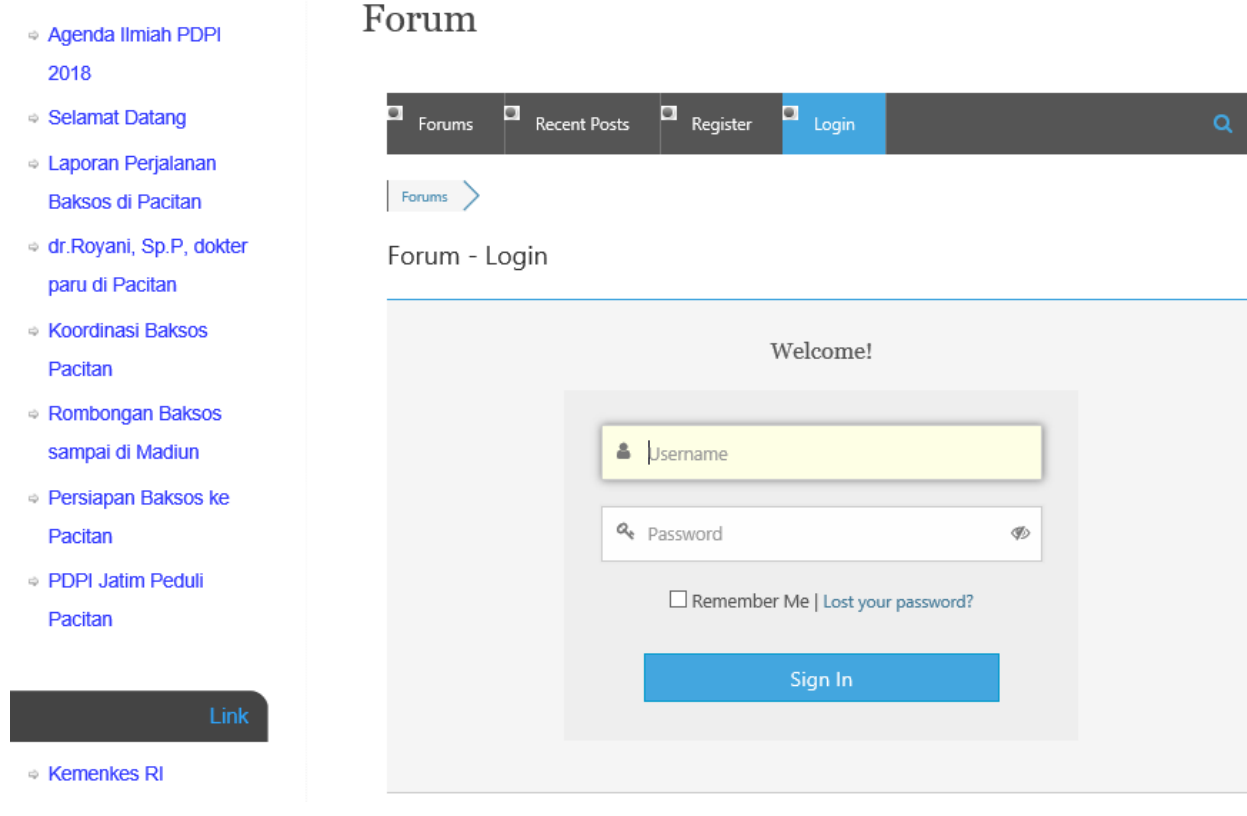

Gambar 3. Tampilan Member Login

Tampilan Member Login akan terlihat seperti gambar 3 diatas. Silakan isi **Username** dan **Password** yang telah Anda isikan pada gambar 2. Lalu klik Sign In. Apabila admin belum melakukan verifikasi atau keanggotaan Anda ditolak, maka akan terlihat notifikasi berwarna merah dipojok atas "*ERROR: Your account is still pending approval*". Hal ini dapat dilihat pada gambar 4 berikut. Silakan menghubungi admin (mb Anita) bila Anda mengalami kesulitan mendaftar atau belum *approval*.

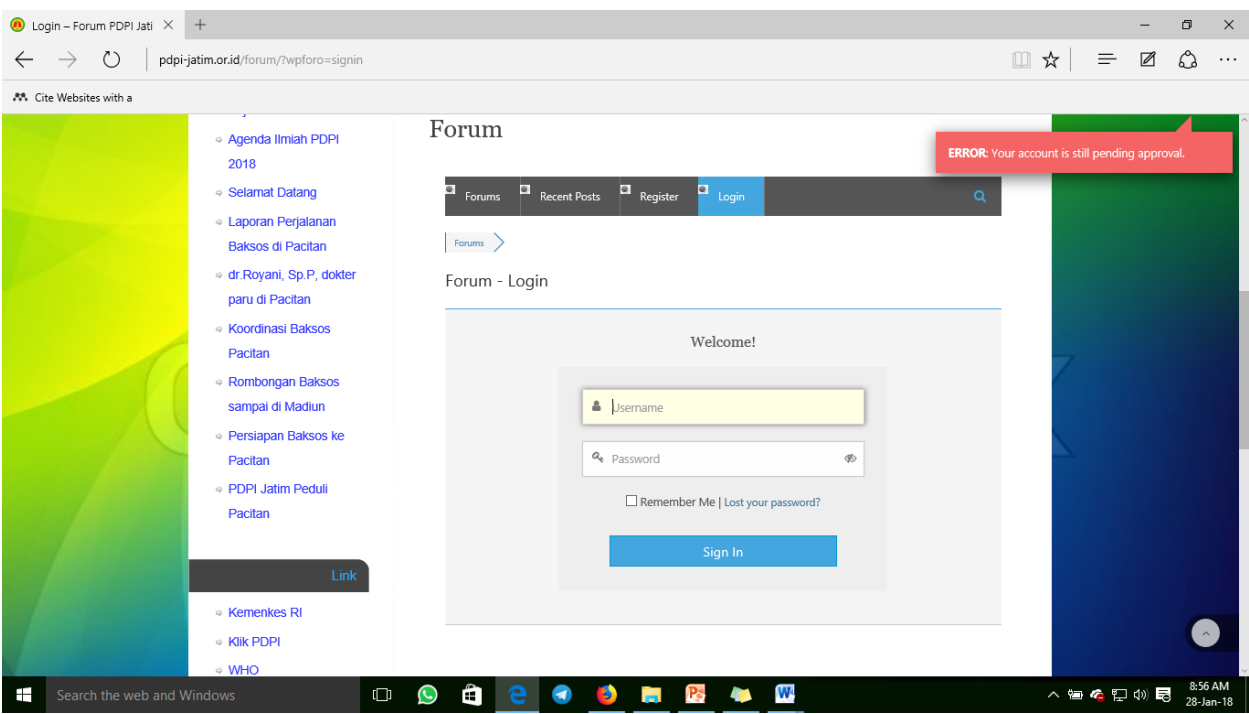

Gambar 4. Akun keanggotaan belum diverifikasi oleh Admin

Apabila Anda telah mendapatkan notifikasi melalui email, maka Anda dapat login sebagai Member Forum. Isikan **Username** dan **Password**, lalu Sign In. Lalu akan terlihat tampilan gambar 5 berikut. Anda dapat melihat beberapa Forum Diskusi diantaranya Aturan Forum, Diskusi Umum, Tuberkulosis, Pneumonia, Asma, PPOK, Onkologi Toraks, Intervensi, Gawat Napas, Paru Kerja dan Rokok.

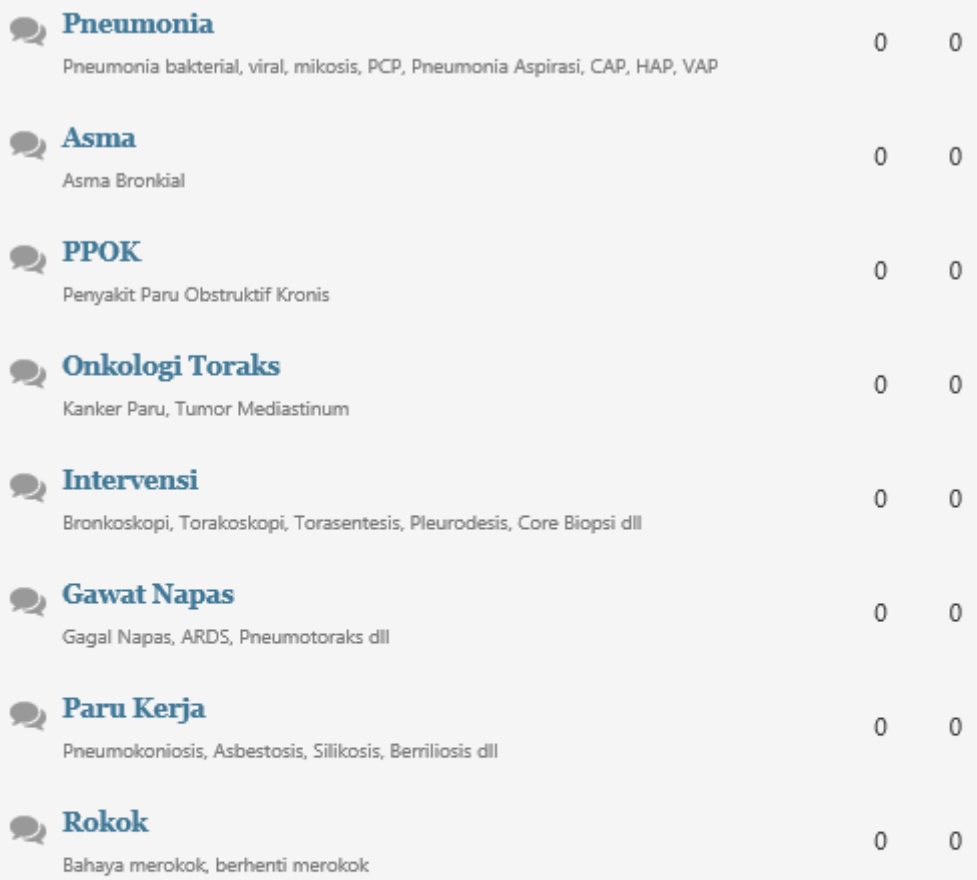

| <b>ILL</b> Forum Statistics |                                     |                                    |                                       |                            |
|-----------------------------|-------------------------------------|------------------------------------|---------------------------------------|----------------------------|
|                             |                                     |                                    | ×                                     |                            |
| --------------------------  | --------------------------<br>opics | -------------------------<br>Posts | ***************************<br>Online | -------------------------- |

Gambar 5. Tampilan Member Forum

# **Penggunaan Forum**

## **Aturan Penggunaan Forum:**

Umum:

- 1. Web hanya di gunakan untuk diskusi ilmiah ( bukan untuk sarana chatting personal).
- 2. Harus menjunjung tinggi keanekaragaman kepercayaan dan pandangan hidup tiap anggota.
- 3. Dan selalu menjaga solidaritas antar anggota.
- 4. Admin mempunyai hak untuk menghapus isi berita jika dirasa membahayakan.

### Khusus:

- 1. Jika pertanyaan ditujukan pada sejawat tertentu, mohon japri sekertariat (mbak anita) akan, di bantu di hubungkan dengan yang bersangkutan.
- 2. Untuk menjaga konfidentialitas pasien, nama pasien harus berupa initial, jika mengirim foto pasien, mata pasien harus ditutup
- 3. Tidak menyebutkan merk dagang pada terapi yang sudah dilakukan (menggunakan generik)

## **Cara bertanya dalam Forum:**

Setelah Anda berhasil login dan masuk pada tampilan gambar 5,silakan klik pada Judul Forum. Misalkan Anda ingin bertanya tentang Asma, silakan klik Forum "**Asma**". Lalu akan terlihat tampilan gambar 6 berikut.

# Forum

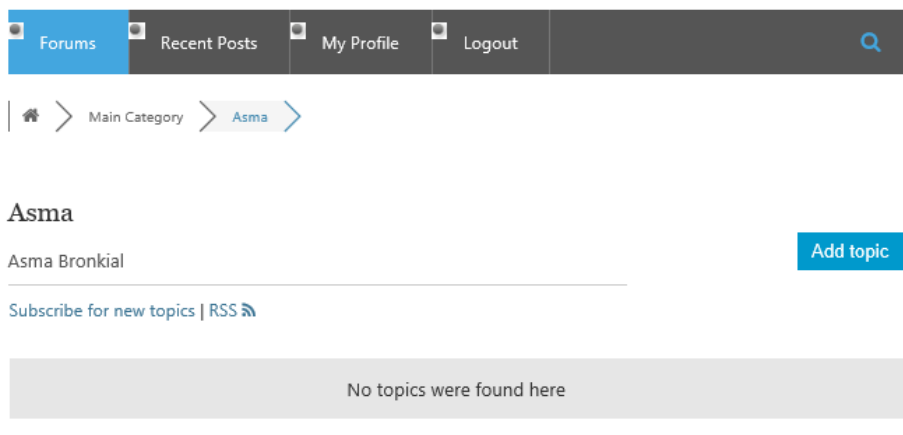

Gambar 6. Forum Asma dan menambahkan pertanyaan (topic)

Silakan klik *Add Topic* dan akan terlihat tampilan Gambar 7, dan isikan Judul Topik lalu pertanyaan dalam box dibawahnya. Anda dapat menyertakan attach file berupa gambar, file word, PDF dan lainnya. Lalu klik *Add topic***.**

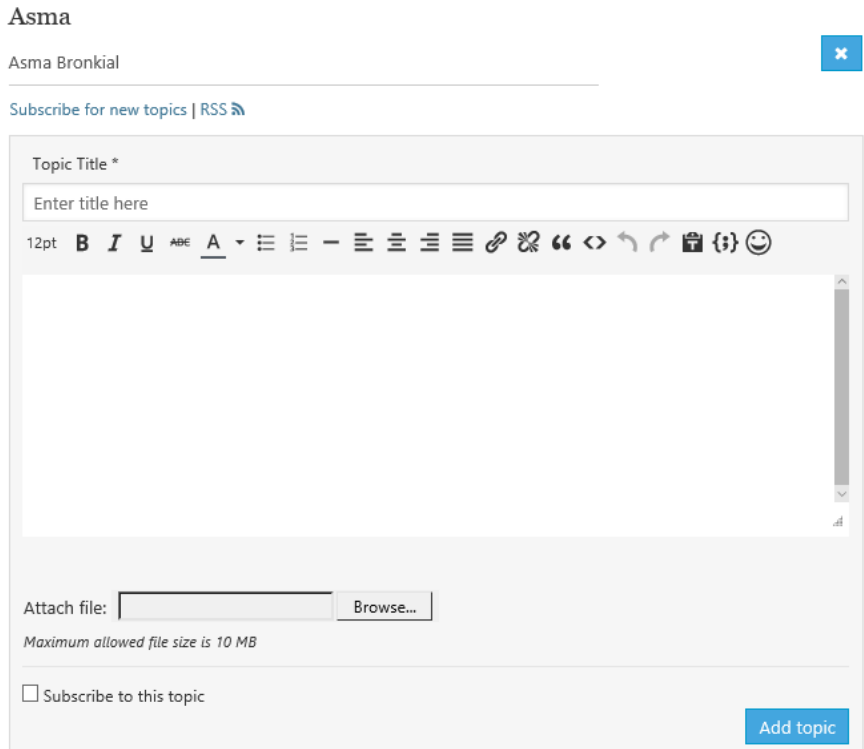

Gambar 7. Tambah Topik pertanyaan baru

Selamat memanfaatkan Forum !

Apabila terdapat kesulitan dalam

memanfaatkan Forum ini silakan menghubungi:

- 1. Sekretariat (mb Anita)
- 2. Tim IT (dr.Alfian Sp.P)